# Technical Guidelines for POS and Cash Register Developers

Version 1.0

## Change Log

| Author        | Change                                        | Date           |
|---------------|-----------------------------------------------|----------------|
| Ivan Pavlović | Review of the initial version of the document | 22 August 2017 |
| DTI           |                                               |                |

## Table of Contents

| Introduction                         | 6  |
|--------------------------------------|----|
| Interpretations                      | 7  |
| High Level Architecture of TaxCore   | 8  |
| Development Environment              | 9  |
| Obtaining Test Certificates          | 9  |
| Obtaining E-SDC devices              | 9  |
| Obtaining Smart Cards                | 9  |
| Anatomy of the Fiscal Invoice        | 10 |
| Choosing Appropriate Model           | 12 |
| V-SDC Pros and Cons                  | 12 |
| E-SDC Pros and Cons                  | 12 |
| Clients                              | 12 |
| Small Shops                          | 12 |
| Agencies and Individuals             | 12 |
| Supermarkets                         | 12 |
| Restaurants and Hotels               | 12 |
| Taxi Drivers and Travelling Salesmen | 13 |
| Remote Sites                         | 13 |
| Malls, Shopping Areas                | 13 |
| Enterprises                          | 13 |
| Web Shops                            | 13 |
| Connected Scenarios                  | 14 |
| Accessing V-SDC API                  | 14 |
| Client Authentication                | 15 |
| Example                              | 15 |
| V-SDC API and Data Structures        | 15 |
| Invoice Request                      | 15 |
| Model                                | 15 |
| Example                              | 16 |
| Invoice Response                     | 16 |
| Model                                | 16 |
| Example                              | 17 |

| Semi-Connected Scenarios      | 18 |
|-------------------------------|----|
| Choosing Protocol             | 18 |
| Serial Protocol Communication | 18 |
| ACK and NAK signals           | 19 |
| Request                       | 20 |
| Response                      | 20 |
| Commands                      | 21 |
| GetStatus                     | 21 |
| Verify PIN                    | 21 |
| Sign Invoice                  | 22 |
| Status and Error Codes        | 23 |
| Json via HTTP Protocol        | 24 |
| Sign Invoice                  | 25 |
| Verify PIN                    | 25 |
| Request Data                  | 25 |
| Example                       | 25 |
| Response Data                 | 25 |
| Example                       | 25 |
| Get Status                    | 25 |
| Request Data                  | 25 |
| Example                       | 25 |
| Response Data                 | 25 |
| Example                       | 26 |
| Test Cases                    | 27 |
| Issue Normal Sale Invoice     | 27 |
| Steps                         | 27 |
| Expected Result               | 27 |
| Issue Normal Refund Invoice   | 27 |
| Steps                         | 27 |
| Expected Result               | 27 |
| Issue Copy Invoice            | 28 |
| Steps                         | 28 |
| Expected Result               | 28 |

| Issue Training or Proforma Invoice      | 28 |
|-----------------------------------------|----|
| Steps                                   | 28 |
| Expected Result                         |    |
| Issue Normal Sale or Refund B2B Invoice | 28 |
| Steps                                   | 29 |
| Expected Result                         | 29 |

## Introduction

Each POS, Cash register, ERP or invoice generation software (Accredited POS) should be able to connect to V-SDC or E-SDC and issue a fiscal invoice. Accredited POS are developed for different software and hardware platforms, designed to use variety of communication standards to connect to other software or hardware components. As wide acceptance and low cost of integration are crucial for success of fiscalization Tax Authority is dedicated to provide detailed integration instructions for all manufacturers and software developers.

This document gives technical guidelines for implementation of Accredited POS and integration with TaxCore V-SDC service or E-SDC devices. These guidelines set standards that will enable seamless integration of third-party Accredited POS or E-SDC with TaxCore.

V-SDC service will be widely available and accessible from the variety of Accredited POS devices and software solution.

## Interpretations

**Accredited POS (Accredited POS)** is computer program, electronic devices or information systems for issuing of receipts, which conforms to the requirements of the Regulation.

**Electronic Fiscal Device (EFD)** composes of Accredited POS and SE connected in one system. EFD produces fiscal receipts and reports audit data to Tax Authority.

**TaxCore** is set of web services, sites and database management software installed on the side of the tax Authority for communication with Accredited POS and SE devices;

Invoice, see Receipt.

**Receipt** is digitally signed acknowledgment that a specified payment has been received. A receipt records the sale of goods or provision of a service. In this Law, receipt is used interchangeable with term invoice.

**Sales Data Controller (SDC)** is connected to Secure Element and used to sign invoices received from Accredited POS and produce audit data. It stores audit data to its own internal memory and enables local and remote audit. There are two implementations of SDC

- a) **External SDC (E-SDC)** is black box that contains Secure Element and enables semi-connected fiscalization scenarios;
- b) **Virtual Sales Data Controller (V-SDC)** is web service operated by Tax Authority that expose via internet SDC functionality to authorized taxpayers. It contains Secure Element used to sign invoices.

**Secure Element (SE)** is fiscal component in form or a special software or device which is designed to receive specific receipt data, performs signing and data processing and generates response data, which is sent back to caller for further actions. Response data provides authenticity of receipt data. Secure Element is issued and controlled by Tax Authority. Main purpose of Secure Element is to sign invoices using taxpayer's digital certificate, control audits and maintain set of fiscal counters.

**Verification URL** is unified resource location used to verify particular invoice using web service provided by Tax Authority.

## High Level Architecture of TaxCore

The electronic monitoring system for billing is an initiative undertaken by many countries for the purpose of reducing gray economy and tax evasion. An important and new component of this initiative is certified systems put in place for taxpayers to electronically secure each transaction at the moment of sale.

TaxCore is built as set of semi-connected services exposing public APIs to enable integration of third-party solutions into the fiscalization ecosystem.

In order to have a true picture of taxpayer's business transactions and be able to expand tax base and finance national needs, we are building electronic invoicing systems that will be used by taxpayers at their business premises.

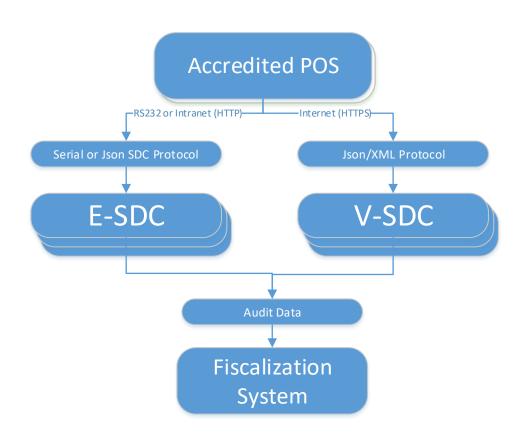

In this document, we will describe high level requirements for Accredited POS for all possible scenarios. In chapter Clients, we will give examples of different POS systems and preferred methods of integration with TaxCore.

Target audience are software developers and manufacturers of all software applications and hardware used to create invoices or receipts.

## **Development Environment**

Development environment is accessible to all developers of Accredited POS components. Development Environment exposes same APIs and uses same protocols as production environment.

## **Obtaining Test Certificates**

Everyone who registers as developer of Accredited POS on Tax Authority web site should receive set of test certificates and technical documentation. Test certificates should make possible to test failing scenarios like trying to fiscalize invoice with expired certificate.

## Obtaining E-SDC devices

Tax Authority will publish notification to interested parties.

#### **Obtaining Smart Cards**

Accredited POS Vendors will be able to apply to Tax Authority and get test smart cards and digital certificates in PKCS 11 format to use for development, integration and testing purposes.

## Anatomy of the Fiscal Invoice

Fiscal invoice or refund is, by definition, digitally signed acknowledgment that a specified payment has been received or refunded. A receipt records the sale of goods or provision of a service.

POS is free to print any content (coupons, logos, etc) before begin and after end mark of the fiscal invoice.

| Textual representation of Fiscal Invoice                                                                                       | Explanation of fiscal invoice section                                                                                                    |
|----------------------------------------------------------------------------------------------------|----------------------------------------------------------------------------------------------------|
| ======= FISCAL INVOICE =======                                                                                                 | Title line – marks the beginning of the fiscal part of receipt                                                                                                    |
| TIN: 444555888 Company: DTI Store: DTI Dev Team Address: Kruzni put 7 Province: Serbia                                         | Header data is provided by V-SDC or E-SDC during fiscalization of the invoice and returned to POS as part of the InvoiceFiscalizationResult object.                                                                                                    |
| Cashier: Sladjan                                                                                                    | Required                                                                                                    |
| Buyer TIN 5123456789 Buyer Cost Center 123 POS number: ASD238/2017 POS time: 6/6/2017 5:53:45 PM Ref no: 7AF4D9-E3B30A-1430133 | Provided by POS as part of InvoiceFiscalizationRequest. Buyer TIN is required in case of B2B transaction and Buyer Cost Center is optional and reserved for further use. POS Invoice Number and POS Invoice date and time are optional fields.  Reference Document Number is required only in case of Refund or Copy. In bot cases, this field must contain Invoice Number of previously published Invoice or Refund in RequestedBy-SignedBy-OrdinalNumber format. In any other case (for example Normal Sale invoice is referencing to Proforma Sale Invoice) this field in optional. |
| NORMAL SALE                                                                                                    | Invoice and transaction type description is required. Normal Sale and Normal Refunwill be the most common types. Other types of transactions and invoices are define by TransactionType and InvoiceType enumerations.                                                                                                    |
| Items                                                                                                    | List of items with <b>gross price</b> and tax labels submitted by POS as part of Invoice Request.  Tax Labels and validity dates will be published by Tax Authority.                                                                                                    |
| Total: 3249.00                                                                                                    | Total amount, Tax amounts and Tax Totals are calculated by V-SDC or E-SDC durin fiscalization of the invoice and returned to POS as part of the response.                                                                                                    |
| Label     Rate %     Tax       G     16.00     394.90       A     9.00     211.90       F     0.00     0.00                    | Taxpayer's tax liability is calculated based on the tax amounts returned by V-SDC of E-SDC during fiscalization.                                                                                                    |
| Total Tax: 606.80                                                                                                    | Fiscal metadata added to the invoice during fiscalization is required on each invoice                                                                                                    |
| SDC Time: 2017-06-06 17:53:48<br>SDC Invoice No: 7AF4D9-E3B30A-150493<br>Invoice Counter: 1430271/150493NS                     | Combination of Requested By (7AF4D9), Signed By (E3B30A) and Ordinal Invoice Number (150493) is system-wide unique identification of fiscal document. As such, can be used instead of current receipt/invoice number generated by POS.                                                                                                    |
|                                                                                                    | SDC Time is the official date and time relevant to the tax calculation and reporting.                                                                                                    |

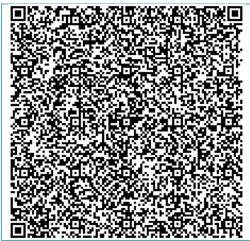

QR Code contains Invoice verification URL. QR Code also contains Internal data and digital signature used for invoice verification.

Invoice is verifiable by customer immediately after fiscalization.

In case invoice/receipt is delivered as electronic document (email) QR Code should be substituted with Invoice verification URL in (clickable) hyperlink format.

====== END OF FISCAL INVOICE =======

Title line – marks the end of the fiscal part of receipt

## **Choosing Appropriate Model**

This diagram should help you decide which fiscalization model is the most appropriate for your clients

#### V-SDC Pros and Cons

#### **Pros**

- 1. No specialized hardware is required
- 2. Accredited POS can be implemented as mobile app
- 3. Existing ERP systems can integrate quickly
- 4. Cost of fiscalization is reduced

#### Cons

1. Internet connection is required to issue invoice

#### E-SDC Pros and Cons

#### **Pros**

- 1. Works without internet connection
- 2. Supports older Cash registers with serial connection

#### Cons

- 1. Required specialized hardware
- 2. Prone to physical destruction
- 3. Requires network of maintenance shops

#### Clients

This section gives examples of the most common implementation scenarios.

#### **Small Shops**

In small shops, it is possible to use all kind of devices from tablets to POS applications. Choice of device is mostly dependent on number of articles which are on sale list (PLU) or of the environmental conditions. Bucher or fish shops requires more robust Accredited POS than bookstores.

#### Agencies and Individuals

Agencies are not issuing large number of receipts and issuing is not time critical; mobile POS application connection to V-SDC will probably cover their needs.

#### Supermarkets

Supermarkets are using high volume POS systems with additional different peripherals. Due the very nature of supermarket or shop sale process (on the counter) it is required to have offline capabilities to overcome interruptions of internet connection.

#### Restaurants and Hotels

Restaurants have very specific applications, very often are pro-forma invoices are issued while orders are served and there is a final invoice hat sums up all previous proforma invoices. Offline capabilities are also important because invoices have to be printed on demand.

#### Taxi Drivers and Travelling Salesmen

This category of taxpayers presents the biggest challenge for fiscalization. In case of mobile users mobile POS application would be the best and cheapest solution but it might be unavailable in case invoice has to be issued in area with bad or no internet coverage. For that reason, taxi drivers will have to have taximeters or small POS devices connected to E-SDC adapted to work with car electric plugs (5V or 12V)

#### **Remote Sites**

POS on the remote or underground sites with no reliable internet connection will have to work with E-SDC devices to provide customers with fiscal invoices. Local audits would be conducted by tax inspectors or taxpayers on regular basis.

#### Malls, Shopping Areas

Areas with high concentration of small shops can contain wireless access point with dedicated V-SDC for that area.

#### Enterprises

ERPs and Invoicing systems could employ both V-SDC and on-site E-SDC device to fiscalize invoices. It is safe to assume this kind of establishments have permanent (or even redundant) internet connection. Fiscalization using V-SDC service would probably be the most appropriate solution.

#### Web Shops

Web Shop applications could connect to V-SDC service using digital certificate issued to Taxpayer to fiscalize invoice at the moment of payment. Separate guide will cover Web Shops and Online POS applications

#### Connected Scenarios

The simplest scenario is software application (Client) creates invoice, applies tax labels and calls V-SDC web service to fiscalize invoice. V-SDC authenticates caller (verifies taxpayer's digital certificate), performs initial validation, calculate taxes based on applied tax labels, signs invoice and returns response to Client.

V-SDC response consists of digital signature of invoice data, internal data field containing encrypted message to Tax authority, digital certificate metadata, textual representation of invoice and verification URL. V-SDC generates QR code from verification URL.

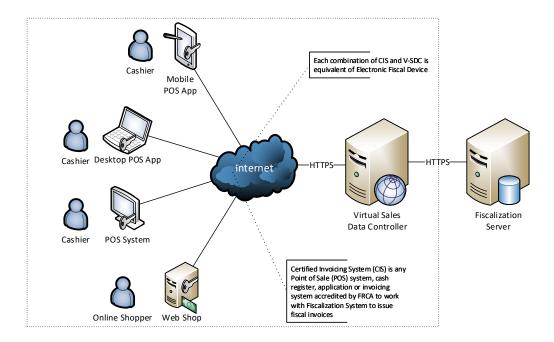

Accredited POS prints textual representation of invoice and QR code. In case fiscal invoice is delivered in electronic form Verification URL should be rendered as 'clickable' hyperlink in email or web page.

Basically, the receipt fiscalization process consists of following steps:

- 1. POS creates receipt (standard fields like receipt items, see Data Structures)
- 2. POS Submits invoice (JSON or XML format) to V-SDC REST service for fiscalization. POS and V-SDC are mutually authenticated using digital certificates
- 3. V-SDC authenticates caller (taxpayer), performs validations and returns result of fiscalization (see Data Structures)
- 4. POS prints textual representation of receipt and QR code containing Verification URL. Paper width should be 58mm / 2.28in or wider.

#### Accessing V-SDC API

Once valid Test certificate(s) are obtained you can access online help page for V-SDC API on the following URL: https://vsdc.staging.vms.frca.org.fj/Swagger

This help page contains SignInvoice Api details, invoice format and some basic examples.

API is built with support for Swagger (http://swagger.io/). You can use Swagger Codegen to quickly build proxy library for almost any programming language and platform.

#### Client Authentication

Accredited POS Systems are authenticated by V-SDC servers using client digital certificates distributed as PKCS11 file (\*.pfx or \*.p11) or on the Smart Cards.

You will be able to access test system using test digital certificates only.

#### Example

This example illustrates how to create and initialize instance of HttpClient class and use it to authenticate against V-SDC and submit invoice.

```
private void GetClientAndHandler(out WebRequestHandler handler, out HttpClient client)
    handler = CreateWebRequestHandler();
    client = new HttpClient(handler);
    client.BaseAddress = new Uri(Properties.Settings.VSDCApiUrl);
    client.DefaultRequestHeaders.Accept.Clear();
    // Use 'client' object to make HTTP POST call
}
private WebRequestHandler CreateWebRequestHandler()
    var handler = new WebRequestHandler();
    var cert = GetClientCertificate();
    handler.ClientCertificateOptions = ClientCertificateOption.Manual;
    handler.ClientCertificates.Add(cert);
    return handler;
}
private X509Certificate2 GetClientCertificate()
    string certName = "9AH3 My Store inc.";
    var store = new X509Store(StoreName.My, StoreLocation.CurrentUser);
store.Open(OpenFlags.OpenExistingOnly | OpenFlags.ReadOnly);
    return store.Certificates.Find(X509FindType.FindBySubjectName, certName, true);
}
```

#### V-SDC API and Data Structures

Fiscal invoice consists of two parts – Invoice Request and Invoice Response. Together, those two object represents complete fiscal invoice.

#### Invoice Request

First part (Invoice Request) is created by Accredited POS and contain usual information like items, tax labels and number of invoice. Invoice request is submitted by Accredited POS using standard, publicly available protocol for communication to V-SDC, depending on implementation specifics of Accredited POS system and targeted audience.

#### Model

```
InvoiceFiscalizationRequest {
DateAndTimeOfIssue (string, optional),
Cashier (string, optional),
BD (string, optional),
```

```
BuyerCostCenterId (string, optional),
IT (string) = ['Normal', 'ProForma', 'Copy', 'Training']stringEnum:"Normal", "ProForma", "Copy",
"Training",
TT (string) = ['Sale', 'Refund']stringEnum:"Sale", "Refund",
PaymentType (string, optional) = ['Other', 'Cash', 'Card', 'Check', 'WireTransfer', 'Voucher',
'MobileMoney']stringEnum:"Other", "Cash", "Card", "Check", "WireTransfer", "Voucher", "MobileMoney",
InvoiceNumber (string, optional),
ReferentDocumentNumber (string, optional),
PAC (string, optional),
Items (Array[Item], optional)
Item {
GTIN (string, optional)stringMin. Length:8 Max. Length:14,
Name (string),
Quantity (number),
Discount (number),
Labels (Array[string]),
TotalAmount (number)
Example
{
   "DateAndTimeOfIssue": "2017-06-07T08:56:23.286Z",
  "Cashier": "Oliver",
  "BD": "8902798054",
  "BuyerCostCenterId": "",
  "IT": "Normal",
"TT": "Sale",
"PaymentType": "Cash",
   "InvoiceNumber": "POS 2017/998",
   "ReferentDocumentNumber": "",
   "PAC": "46P8R5",
   "Items": [
        "Name": "Sport-100 Helmet, Blue",
        "Quantity": 2, "Discount": 0,
        "Labels": [
           "A"
        "TotalAmount": 68.46
     }
  ]
```

#### Invoice Response

Invoice Response is generated by V-SDC after data validation. It constitutes an integral part of any fiscal invoice. Without this information, invoice could not be considered a fiscal invoice.

#### Model

```
InvoiceFiscalizationResult {
RequestedBy (string, optional),
DT (string),
IC (string, read only),
InvoiceCounterExtension (string, optional),
IN (string, read only),
TaxItems (Array[TaxItem], optional),
VerificationUrl (string, optional),
VerificationQRCode (string, optional),
Journal (string, optional),
Messages (string, optional),
SignedBy (string),
ID (string),
S (string, optional),
TotalCounter (integer, optional),
TransactionTypeCounter (integer, optional),
```

```
TotalAmount (number, optional)
}TaxItem {
Label (string),
Amount (number)
Example
 "RequestedBy": "LZPGDVKU",
  "DT": "2017-07-24T11:24:29.5077215+02:00",
  "IC": "1/1NS",
  "InvoiceCounterExtension": "NS",
  "IN": "LZPGDVKU-RND9Q5LX-1",
  "TaxItems": [
   {
     "Label": "A",
     "Amount": 31.36788990825688
     "Label": "E",
     "Amount": 11.0818181818182
   },
     "Label": "F",
     "Amount": 8.09433962264151
   }
  ],
  "VerificationUrl":
"https://frontendui.test.taxcore.dti.rs/v/?vl=AUxaUEdEVktVUk5E0VE1TFgBAAAAAQAAANj30QAAAAFddFdfwwAAAG4WsaIPS
E8HmTrdTK8cgVxlYfgaiqYbazJw3OovU4%2BYwXbLlfyJAT7sczJsWt27ImnRJCho71jVdHE0ifMU3P5amXcXGnuhxwgIHeCF8J0VdgaWop
ochGVuBrwSDGON19zjkIr%2BroF8HNZ46jQ%2BZxYMZbSOY%2FzvbPFF4pZczj4KGizvi2NE3qcvJaS8XdDpX2NlzL6gt66RC7pj6Qn8A4S
JvtNuAZRzJdcp0NwEJAs53RATShYY2B9MHGsMRWiZSLngnDGnjmCZYAsfz2cfb52GG%2BUZJ6y1uHIeJSrgOL3LVhmXqbZRRMUxe8ditxDU
5zEcLKrUErdATL8GAjDY%2FXfEGxRaGHMIkfxYgu%2Fes%2FuF81NbNpcSKiQSkTiKZTxweOIfkO1aE7Bzk%2BAPpg7T%2FFFhW7Or9wC%2
FOKpgvAtP\%2B0FDU1RBZxYcf7jUfe3tCXUjmjtjgnuLy6CQWnwWex099N1njK\%2BK7tv1\%2B0fKwSmZbQSOYtXW\%2FTLnPPSEKK30r0OAhD
8tJQb6IkocCpjb%2FVu%2F0yCGgBFL1hIFI9VQHKTMEGArh8BAkOAHWKr2PbVKhkOjMn4mkAjgc%2B3Kv7ouI9p43PTgrg%2FqIMxjXbxsA
pE6Gzg6hY80qBUQ%2FgTG63bka70dlNRAQNkDyDAwuvykJuItSUhJN3YsDt0xxzm6oiUkgdXr"
  "VerificationQRCode": "[8Kb of data, Base64 encoded gif image, shortened for clarity
reasons]R0lGODlhIwEjAfcAAAAAAAA...",
 "Journal": "======== FISCAL INVOICE =======\r\nTIN:
                               Premier Sport Inc.\r\nStore:
021131682\r\nCompany:
                                                                       Premier Sport
Inc.\r\nAddress:
                                     Boston\r\nProvince:
Massachusetts\r\n\r\nCashier:
                                                 Ivan P.\r\nInvoice no:
                                                                                   89347230-
2016\r\nInvoice time: 7/17/2017 12:22:00 PM\r\n\r\n------NORMAL SALE------
\r\n\r\nItems\r\n======\r\nName Price
                                                     115.00\r\nZvake (A, E)\r\n
Total\r\nPlazma keks (A)\r\n 115.00 1.00
                                                                                      121.90
     121.90\r\nHleb (A, F)\r\n
                                        143.00
                                                     1.00
                                                                 143.00\r\n-----
-----\r\nTotal:
379.90\r\n======\r\nLabel
                                                               Rate %
                                                                                  Vat\r\nA
                              10.00
                                                       11.08\r\nF
             31.37\r\nE
                                                                                6.00
8.09\r\n======\r\nRequested By:
LZPGDVKU\r\n=======\r\nSigned By:
                                                                                RND905LX\r\nSDC
        2017-07-24 11:24:29\r\nSDC Invoice No:
                                                    LZPGDVKU-RND905LX-1\r\nInvoice Counter:
1/1NS\r\n=========\r\n=====\r\n",
  "Messages": "Success",
  "SignedBy": "RND905LX",
 "ID":
"bhaxog9ITweZOt1MrxypXGVh+pqKphtrMnDc6i9Tj5jBdsuV/IkBPuxzMmxa3bsiadEkKGjvWNV0cTSJ8xTc/lqZdxcae6HHCAgd4IXwnR
V2ppaimhyEZW4GvBIMY42X300Qiv6ugXwc1njqND5nFgxltI5j/O9s8UXillzOPgoaLO+LY0Tepy8lpLxd00lfY2XMvqC3rpELumPpCfwDh
Im+024BlHMl1yn03A0kCzndEBNKFhjYH0wcawxFaJlIueCcMaeOYJlgCx/PZx9vnYYb5RknrLW4ch4lKuBAvctWGZept1FExTF7x2K3ENTn
MRwsqtQSt0BMvwYCMNj9dw==",
 "5".
"xBsUWhhzCJH8WILv3rP7hfJTWzaXEiokEpE4imU8cHjiH5DtWhOwc5PgD6Y00/xRYVuzq/cAvziqYLwLT/jhQ1NUQWcWHH+41H3t7Q11I5"
o7Y4J7i8ugkFp8FnsdPfTdZ4yviu7b5fjnysEpmW0EjmLV1v0y5zz0hCitzqzjgIO/LSUG+iJKHAqY2/1bv9MghoARS9YSBSPVUBykzBBgK
4fAQJDgB1iq9j21SoZDozJ+JpAI4HPtyr+6LiPaeNz04K4P6iDMY128bAKROhs4OoWPNKgVEP4Exut25GuznZTUQEDZA8gwMLr8pCbiLUII
STd2LA7dMcc5uqIlJIHV6w==",
  "TotalCounter": 1,
  "TransactionTypeCounter": 1,
  "TotalAmount": 379.9
}
```

### Semi-Connected Scenarios

Taxpayers will be encouraged to use online capabilities whenever possible – V-SDC service will be widely available and accessible from the variety of Accredited POS devices and software solution. But, in order to rollout fiscalization system have to have ability to close any possible gaps in fiscal discipline that may have arisen from bad network coverage or internet unavailability.

External Sales Data Controller (E-SDC) devices exposes serial and/or Json-based protocols for communication with Accredited POS via RS232, USB-to-serial or UTP cable. E-SDC is using Secure Element to digitally sign invoices received from Accredited POS and produce audit data. Audit data is stored on E-SDC own internal memory which enables local and remote audit.

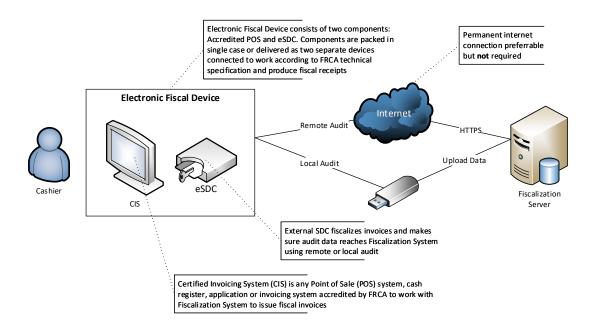

#### **Choosing Protocol**

#### Serial Protocol Communication

For older Accredited POS devices E-SDC will support serial port data transfer.

Accredited POS must be connected to the E-SDC by using NULL MODEM (crossover) serial cable with Transmit (Tx), Receive (Rx) and common ground (GND) cores. Also cables with integrated "Serial to USB" converters can be used. Physical parameters of serial protocol are defined by following parameters:

| Databits  | 8          |
|-----------|------------|
| Parity    | Non        |
| Stopbits  | 1          |
| Baudrate  | 115200 b/s |
| Handshake | Non        |

Above mentioned parameters are defined during manufacturing process and they are hardcoded in hardware, so they can't be changed later. Automatic baud rate detection is not possible.

The order of transmission of bits is LSB (least significant bit) first.

Serial transmission protocol doesn't have implemented errors detection mechanism, so it is necessary to implement BCC (Block Check Character).

It's necessary to implement BCC as Longitudinal Redundancy Check LRC, respectively CRC polynomial x<sup>8</sup>+1, using the algorithm:

```
Set LRC = 0
For each byte b of the DATA (message)
    do
        Set LRC = (LRC + b) AND 0xFF
    end do

Set LRC = (((LRC XOR 0xFF) + 1) AND 0xFF)
```

Initialization of serial communication is always done by POS, it is never started by E-SDC. In normal working mode, when process of communication is undisturbed, every request from POS to SDC is followed with appropriate response in opposite direction.

Due to physical characteristic of serial data transmission it is important to notice that all information is represented as array of bytes, and that appropriate conversions must be done.

Serial port protocol defines specific commands that will be executed by POS like Verify PIN or Sign Invoice.

#### ACK and NAK signals

Usage of ACK and NAK signals, transmitted from E-SDC to POS, enable transmission monitoring of messages which are sent from POS to E-SDC. Length of ACK and NAK signals are 1 byte, and their hexadecimal values are:

ACK: 0x06h NAK: 0x15h

In case that E-SDC successfully receive message from POS, ACK signal is generated by E-SDC. Elapsed time between successful reception of message and sending of ACK signal should be in 1 ms to 300 ms range. In case that ACK is not generated during that time, it is considered that message is not successfully transmitted.

After ACK signal generation, maximum allowed time for transmission of response signal by E-SDC is 2500 ms.

In case of error, e.g. BCC value is not correct, E-SDC generates NAK signal which is indication to POS that message should be re-transmitted (and value of Retry Counter is increased). If Retry Counter reaches maxim allowed value of 4 (0x04), further transmission of message is not possible.

In case of incomplete message reception, e.g. ETX signal is not received, procedure is the same as in previous example, NAK signal is generated, Retry Counter is increased and POS should again transmit message.

#### Request

Every request from POS with serial port communication will consist of the following words:

#### <STX><Retry Counter><Command><Data Length><Request Data><ETX><BCC>

| Word          | Description                                                                                 |
|---------------|---------------------------------------------------------------------------------------------|
| STX           | Serial Transfer Start byte, STX is always set "0x02", length 1 byte                         |
| Retry Counter | Allowed number of retries 0-4, length 1 byte (numerical)                                    |
| Command       | Specified command, length 1 byte (alphanumeric)                                             |
| Data Length   | Number of bytes of Request Data, length 5 bytes (numerical)                                 |
| Request Data  | Data converted to byte (char) array, according to description below                         |
| ETX           | Message End Byte, indicates end of Request Data, ETX is always set to "0x03", length 1 byte |
| ВСС           | Block check character (XOR value of previous received bytes excluding STX and ETX)          |

#### Response

Every response from POS will consist of the following words:

#### <Start Byte><Retry Counter><Command><Data Length><Response Data><End Byte><BCC>

| Word             | Description                                                                                 |
|------------------|---------------------------------------------------------------------------------------------|
| STX              | Serial Transfer Start byte, STX is always set "0x02", length 1 byte                         |
| Retry Counter    | Allowed number of retries 0-4, length 1 byte (numerical) (Identical as one in Request)      |
| Command          | Specified command, length 1 byte (alphanumeric) (Identical as one in Request)               |
| Data Length      | Number of bytes of Response Data, length 5 bytes (numerical)                                |
| Response<br>Data | Data converted to byte (char) array, according to description below                         |
| ETX              | Message End Byte, indicates end of Request Data, ETX is always set to "0x03", length 1 byte |

BCC Block check character (XOR value of previous received bytes excluding STX and ETX)

#### Commands

This section describes commands supported by E-SDC serial protocol.

#### GetStatus

Command Identifier: S ("0x53h" in hexadecimal)

## Request Data

None

#### Response Data

| Start     | Offset<br>(Bytes) | Field                                                    | Desc                                                                                                    |
|-----------|-------------------|----------------------------------------------------------|----------------------------------------------------------------------------------------------------|
|           | (bytes)           |                                                          |                                                                                                    |
| 0         | 1                 | IsPinRequired                                            |                                                                                                    |
| 1         | 1                 | AuditRequired                                            |                                                                                                    |
| 2         | 8                 | DateAndTime                                              |                                                                                                    |
| 10        | 24                | LastInvoiceNumber                                        | UID RequestedBy-UID Signded By-Ordinal<br>Number (Example: Signed By SE<br>ORG674J1-ORG674J1-98637, Signed by V-<br>SDC ORG674J1-G8O0PA43-887) |
| 34        | 4                 | ProtocolVersion                                          | ·                                                                                                    |
| 38        | 4                 | Secure Element Version                                   |                                                                                                    |
| 42        | 4                 | HardwareVersion                                          |                                                                                                    |
| 46        | 4                 | SoftwareVersion                                          |                                                                                                    |
| 50        | 8                 | DeviceSerialNumber                                       |                                                                                                    |
| 58        | 1                 | Number of Returned Manufacturer<br>Specific Status Codes | Manufacturer Specific Errors, Warnings and info messages                                                                                       |
| List of N | /lanufactur       | er Specific Status Codes                                 |                                                                                                    |
| 59        | 4                 | ManufacturerSpecificStatusCode                           |                                                                                                    |
| ?         | 1                 | Number of Returned General Status<br>Codes               |                                                                                                    |
| List of C | General Stat      | tus Codes                                                |                                                                                                    |
| ?         | 4                 | GeneralStatusCode                                        | Predefined Errors, Warnings and Info messages                                                                                                  |
| ?         |                   |                                                          |                                                                                                    |

#### Verify PIN

Command Identifier: Command identifier: P ("0x50h" in hexadecimal)

#### Request Data

| Start Offset (Bytes) Field | Desc |
|----------------------------|------|
|----------------------------|------|

| 0  | 16 | PIN | alphanumeric PIN, leading 0xFF characters |
|----|----|-----|-------------------------------------------|
| 16 |    |     |                                           |

## Response Data

| Start | Offset (Bytes) | Field               | Desc                        |
|-------|----------------|---------------------|-----------------------------|
| 0     | 4              | General Status Code | 0100,1300,2110,2220 or 2230 |
| 4     |                |                     |                             |

## Sign Invoice

Command Identifier: Command identifier: I ("0x49h" in hexadecimal)

## Request Data

| Sta            | Offset  | Field                          | Desc                                                                 |  |  |  |
|----------------|---------|--------------------------------|----------------------------------------------------------------------|--|--|--|
| rt             | (Bytes) | rieiu                          | Desc                                                                 |  |  |  |
| Invoice Header |         |                                |                                                                      |  |  |  |
| 0              | 8       | POSDateAndTime                 | Unix Timestamp (number of milliseconds)                              |  |  |  |
| 8              | 1       | InvoiceType                    | Normal=0, ProForma=1, Copy=2, Training=3                             |  |  |  |
|                |         | ··                             |                                                                      |  |  |  |
| 9              | 1       | TransactionType                | Invoice=0, Refund=1                                                  |  |  |  |
| 10             | 1       | PaymentType                    | Other=0,Cash=1,Card=2,Check=3,WireTransfer=4,Voucher=5,MobileMoney=6 |  |  |  |
| 11             | 1       | CashierLenghtInBytes           | Min value is 0                                                       |  |  |  |
| 12             | ?       | Cashier                        | Unicode, Max Length 50 characters/100                                |  |  |  |
|                |         |                                | bytes                                                                |  |  |  |
| ?              | 1       | BuyerldLenghtInBytes           | Min value is 0                                                       |  |  |  |
| ?              | ?       | BuyerId                        | ASCII, Max Length 20 characters/20 bytes                             |  |  |  |
| ?              | 1       | BuyerCostCenterIdLenghtInBytes | Min value is 0                                                       |  |  |  |
| ?              | ?       | BuyerCostCenterId              | Unicode, Max Length 15 characters                                    |  |  |  |
| ?              | 1       | POSInvoiceNumberLenghtInBytes  | Min value is 0                                                       |  |  |  |
| ?              | ?       | POSInvoiceNumber               | Unicode, Max Length 15 characters                                    |  |  |  |
| ?              |         | Invoice Items (n)              |                                                                      |  |  |  |
| Invoice Items  |         |                                |                                                                      |  |  |  |
| 0              | 8       | TotalAmount                    | unsigned int 64bit big endian, Value * 10000                         |  |  |  |
| 8              | 8       | Quantity                       | unsigned int 64bit big endian, Value * 10000                         |  |  |  |
| 16             | 8       | Discount                       | unsigned int 64bit big endian, Value * 10000                         |  |  |  |
| 24             | 1       | GTINLenghtInBytes              | Min value is 0, max value is 13                                      |  |  |  |
| 25             | ?       | GTIN                           |                                                                      |  |  |  |
| ?              | 1       | NameLenghtInBytes              | Min value is equal to or greater than 2 and less than 254            |  |  |  |
| ?              | ?       | Name                           |                                                                      |  |  |  |
| ?              | 1       | LabelsLenghtInBytes            | Min value is 0                                                       |  |  |  |
| ?              | ?       | Labels                         | ASCII, max 26 characters                                             |  |  |  |
| ?              |         |                                |                                                                      |  |  |  |

## Response Data

| Sta | Offset  | Field                              | Desc                                        |
|-----|---------|------------------------------------|---------------------------------------------|
| rt  | (Bytes) |                                    |                                             |
| 0   | 8       | SDCDateAndTime                     | Unix Timestamp (number of milliseconds)     |
| 8   | 8       | RequestedByUID                     |                                             |
| 16  | 8       | SignedByUID                        |                                             |
| 24  | 1       | EncryptedInternalDataLenghtInBytes | 0=256 and 1=512 bytes                       |
| 25  | ?       | EncryptedInternalData              | Length is 256 or 512 bytes                  |
| ?   | 256     | Signature                          |                                             |
| ?   | 1       | TINLenghtInBytes                   |                                             |
| ?   | ?       | TIN                                | ASCII                                       |
| ?   | 4       | InvoiceCounter                     |                                             |
| ?   | 1       | InvoiceNumberLenghtInBytes         |                                             |
| ?   | ?       | InvoiceNumber                      | ASCII                                       |
| ?   | 2       | VerificationUrlLenghtInBytes       |                                             |
| ?   | ?       | VerificationUrl                    | ASCII                                       |
| ?   | 1       | MessagesLenghtInBytes              |                                             |
| ?   | ?       | Messages                           | Unicode                                     |
| ?   | 2       | JournalLenghtInBytes               |                                             |
| ?   | ?       | Journal                            | Unicode, new line character is              |
|     |         |                                    | ASCII(10)+ASCII(13), carriage return + line |
|     |         |                                    | feed                                        |
| ?   | 2       | VerificationCodeLenghtInBytes      | 1/ 0/5                                      |
| ?   |         | VerificationCode                   | b/w GIF image, byte array                   |
| ?   | 1       | TaxItems (n)                       |                                             |
| 0   | 1       | Label                              |                                             |
| 1   | 8       | Amount                             | unsigned int 64bit big endian, Value *      |
|     |         |                                    | 10000                                       |
| ?   |         |                                    |                                             |
| 0   | 4       | General Status Code                | 0100,1300,2110,2220 or 2230. Last 4         |
|     |         |                                    | bytes are always status code, no matter if  |
|     |         |                                    | other fields are returned in response.      |

## Status and Error Codes

| Code | 0-Info 1-Warning 2-Error |  |  |  |
|------|--------------------------|--|--|--|
|      |                          |  |  |  |
|      | INFO                     |  |  |  |
| 0000 | All OK                   |  |  |  |
| 0100 | Pin OK                   |  |  |  |

| 0210 | Internet Available                   |
|------|--------------------------------------|
| 0220 | Internet Unavailable                 |
|      |                                      |
|      | WARNINGS                             |
| 1100 | Storage 90% Full                     |
| 1200 | RequestAlreadyAnswered               |
| 1300 | SE is not present                    |
| 1999 | Undefined Warning                    |
|      |                                      |
|      | ERRORS                               |
| 2100 | Pin Not OK                           |
| 2210 | SE Locked                            |
| 2220 | SE Communication Failed              |
| 2230 | SE Protocol Mismatch                 |
| 2310 | Invalid tax labels                   |
|      |                                      |
| 2811 | Invalid Invoice Type                 |
| 2812 | Invalid Transaction Type             |
| 2813 | Invalid Payment Type                 |
| 2814 | BuyerldLenghtInBytes Lenght Exceeded |
| 2815 | BuyerCostCenterId Lenght Exceeded    |
| 2816 | POSInvoiceNumber Lenght Exceeded     |
| 2817 | GTIN Lenght Exceeded                 |
| 2818 | Name Lenght Exceeded                 |
| 2819 | Name is Required                     |
| 2820 | Labels Lenght Exceeded               |

#### Json via HTTP Protocol

Second way of communication between POS and E-SDC is via LAN using HTTP protocol.

Accredited POS device should be equipped with Ethernet port or Wireless controller in accordance with IEEE 802.3, with speed no less than 100Mb/s, by which it can access local area network.

Physical connection with network can be done with through standard LAN cable, Cat.6 or with better characteristics. The ends of the cables should be equipped with RJ-45 plug male connectors, while on POS female RJ-45 connector is located.

POS should have globally unique MAC-48 address in accordance with IEEE 802, which is stored on a specialized MAC Address chip, or address obtained by the authorized vendor written in the permanent memory during production.

Possibility to manually enter IP address on POS is mandatory. Also, POS terminal should have possibility to enter IP address of targeted E-SDC device.

Technical implementation of these functionalities is in scope of POS manufacturer.

When HTTP connection is used between POS and E-SDC, communication is done exchanging data formatted as JSON text. POS device must have possibility to send JSON formatted data to specified E-SDC IP address using HTTP protocol and to receive response data from E-SDC using the same protocol.

As in case of serial connection there are 3 types of requests/responses that can be used for communication between POS and E-SDC:

- Get Status
- Sign Invoice
- Verify PIN

#### Sign Invoice

Structure of Sign Invoice request and response JSON data is already described in chapter V - SDC API and Data Structures.

#### Verify PIN

This command is used to verify PIN entered on POS. Verification is done by E-SDC.

#### Request Data

Data sent from POS.

```
Example {
    "VPIN": "1234"
}
```

#### Response Data

JSON string returned from E-SDC, content can be one of General Status Codes: 0100, 1300, 2110, 2220 or 2230.

#### Example

```
{
    "VPIN_GSC": "0100"
}
```

#### **Get Status**

This command is used to get status information from E-SDC.

#### Request Data

JSON data field with string "GetStatus".

```
Example {
    "GS": "GetStatus"
```

#### Response Data

JSON formatted data in accordance with Get Status Response Data table.

## Example

```
{
   "IsPinRequired": true,
   "AuditRequired": false,
   "DT": "2017-06-07T13:48:26.6048082+02:00",
   "LastInvoiceNumber": "ORG674J1-ORG674J1-98637",
   "ProtocolVersion": "1.2.7.21",
   "SecureElementVersion": "1.7.6.5",
   "HardwareVersion": "1.2.7.21",
   "SoftwareVersion": "1.7.6.5",
   "DeviceSerialNumber": "1289A24EB67F22C1",
   "NRMSSC": 1,
   "MSSC": "5440",
   "NRGSC": 1,
   "GSC": "1100"
}
```

#### **Test Cases**

No matter which type of invoicing system you are building same test cases will apply.

#### Issue Normal Sale Invoice

Receipt must contain visible markings Receipt Type "NORMAL".

#### Steps

Cashier on Accredited POS is selecting NORMAL type of the receipt, than registering sale by: typing articles, selecting articles from previously made list or scanning with bar code reader. At the end cashier chose way of payment and finishes receipt.

Accredited POS is sending message to SDC. After positive receipt data verification, receipt is signed, counters and totals are updated and internal data is finished.

SDS is sending back Invoice response to Accredited POS.

Receipt is delivered to the customer.

#### **Expected Result**

Fiscal receipt is the final result of this procedure. Receipt can be printed or sent by SMS or email message if customer is asking for it. Normal receipt is digitally signed. Internal data is stored in data base of the TaxCore. Internal data is present on the end of the receipt in form of QR code. Receipt counter is in the form 5/7NS (5-number of normal sale receipts/ 7-total number of receipts issued by SDC or SDC, NS – designation of Normal Sale.)

#### Issue Normal Refund Invoice

Receipt must contain visible Receipt Type "REFUND".

Totals on refund receipt are negative, starting with (-).

#### Steps

Cashier on Accredited POS is selecting Refund type of the receipt, than registering sale by: typing articles, selecting articles from previously made list or scanning with bar code reader. At the end cashier chose way of payment and finishes receipt.

Accredited POS is sending message to SDC. After positive receipt data verification, receipt is signed, counters and totals are updated and internal data is finished.

VSDS is sending back Invoice response to Accredited POS.

Receipt is delivered to the customer.

#### **Expected Result**

Fiscal receipt is the final result of this procedure. Receipt can be printed or sent by SMS or email message if customer is asking for it. Refund receipt is digitally signed. Internal data is stored in data base of the TaxCore. Internal data is present on the end of the receipt in form of QR code. Receipt counter is in the form 5/7NR (5-number of normal sale receipts/ 7-total number of receipts issued by SDC or SDC, NR – designation of Normal Refund.)

#### Issue Copy Invoice

Receipt must contain visible Receipt Type "COPY".

#### Steps

Cashier on Accredited POS is selecting Copy type of the receipt. Depending on the implementation method, Accredited POS may offer to select already issued receipt from the journal memory or recall receipt number. At the end cashier choses, the selected receipt to produce a copy of it.

Accredited POS is sending message to SDC. After positive receipt data verification, receipt is signed, receipt counters are updated.

VSDS is sending back Invoice response to Accredited POS.

Copy of a Receipt is issued.

#### **Expected Result**

Copy of already issued receipt is the final result of this procedure. Receipt counter is in the form 1/9 CS (1-number of copy sale receipts/ 9-total number of receipts issued by SDC or SDC, CS – designation of Copy Sale.)

#### Issue Training or Proforma Invoice

Receipt must contain visible markings of the ReceiptType "TRAINING" or "PROFORMA".

Training or proforma receipt is produced in the same way as normal, with an exception that totals are not accounted for.

#### Steps

Cashier on Accredited POS is selecting Training or Proforma type of the receipt, than registering sale by: typing articles, selecting articles from previously made list or scanning with bar code reader. At the end cashier chose way of payment and finishes receipt.

Accredited POS is sending message to SDC. After positive receipt data verification, receipt is signed and receipt counters are updated.

VSDS is sending back Invoice response to Accredited POS.

Receipt is issued.

#### **Expected Result**

Training receipt or proforma is the final result of this procedure. Receipt counter is in the form 3/8TS (3-number of training receipts/ 8-total number of receipts signed by SDC or SDC, TS – designation of Training Sale.)

#### Issue Normal Sale or Refund B2B Invoice

Receipt must contain visible markings ReceiptType "NORMAL", or "REFUND".

Receipts contains business customer data, name and TIN.

#### Steps

Cashier on Accredited POS is selecting Receipt type, asking customer and inputting provided TIN, than registering sale by: typing articles, selecting articles from previously made list or scanning with bar code reader. At the end cashier chose way of payment and finishes receipt.

Accredited POS is sending message to SDC. After positive receipt data verification, receipt is signed, counters and totals are updated and internal data is finished.

VSDS is sending back Invoice response to Accredited POS.

Receipt is delivered to the customer.

#### **Expected Result**

Fiscal receipt is the final result of this procedure. Receipt can be printed or sent by SMS or email message if customer is asking for it. Refund receipt is digitally signed. Internal data is stored in data base of the TaxCore. Internal data is present on the end of the receipt in form of QR code. Receipt counter is in the form 5/7NS or NR number of normal sale, refund receipts/ 7-total number of receipts issued by SDC or SDC, NS or NR – designation of Normal Sale or Normal Refund.)